## LACS利用の手引き (教職員版)

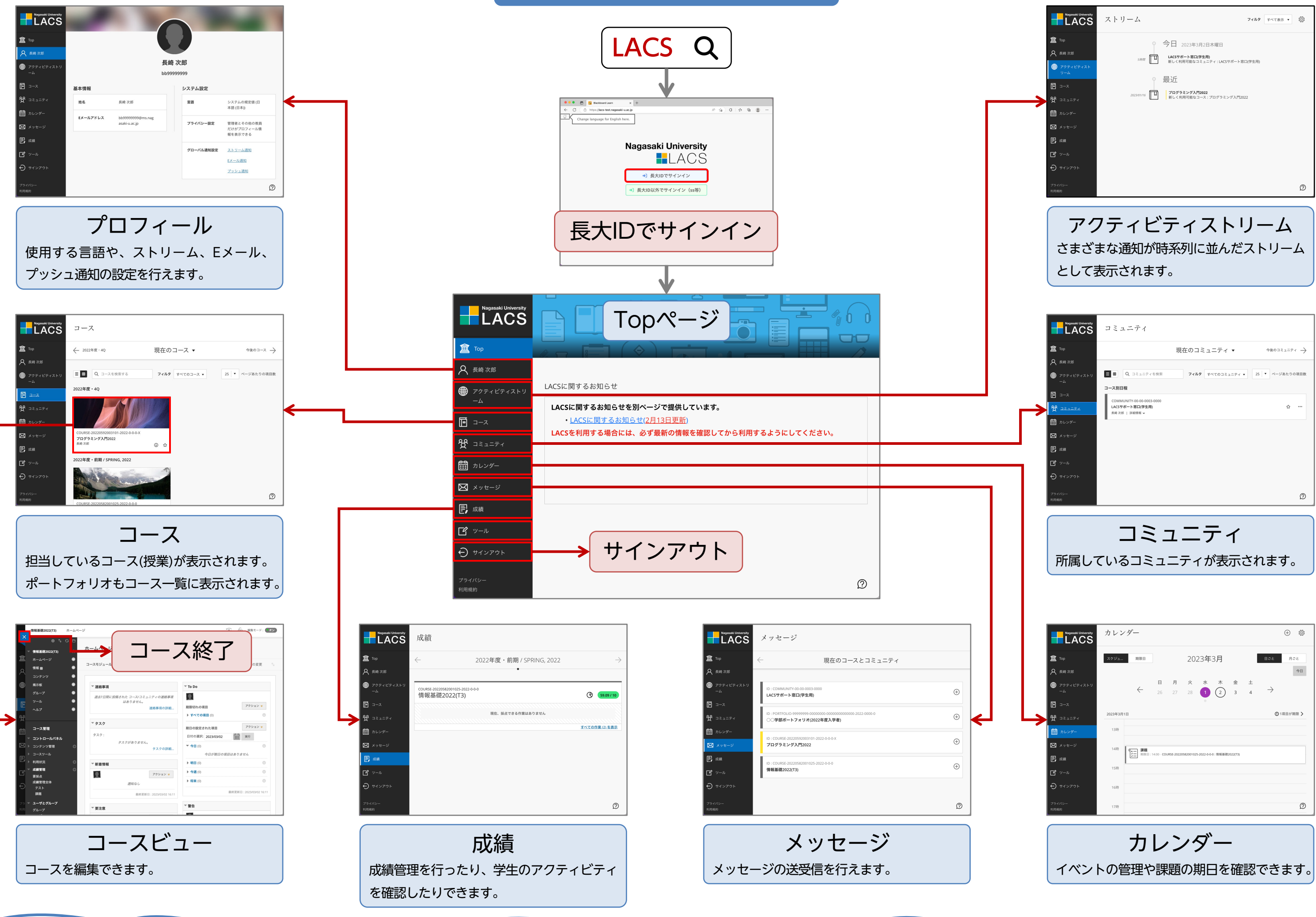